Методические рекомендации по оформлению индивидуального проекта

# 1 Основные требования к структуре и оформлению индивидуального проекта

# 1.1 Структура индивидуального проекта

Индивидуальный проект имеет следующую структуру:

- 1 Титульный лист (Приложение А, Б);
- 2 Содержание;
- 3 Введение;
- 4 Основная часть;
- 5 Заключение;
- 6 Список использованной литературы;
- 7 Приложения.

Во **введении** (1-2 страницы) автор может обосновать выбор темы проекта, отразить его актуальность, показать научную новизну, теоретическую и практическую значимость работы. Логичным заключением введения будет формулировка цели и задач исследования, указание методов, которые использовались при разработке проекта.

**Основная часть** состоит из 1-2 разделов (10-15 страниц). Первый, как правило, содержит теоретический материал, а второй - практический. Содержание основной части должно точно соответствовать теме и полностью ее раскрывать. Основная часть должна содержать информацию, собранную и обработанную обучающимся, характеристику методов решения проблемы, сравнение старых и предполагаемых методов решения, обоснование выбранного варианта решения (эффективность, точность, простота, наглядность, практическая значимость).

**Заключение** (1-2 страницы) содержит выводы, к которым автор пришел в процессе анализа собранного материала (при этом желательно подчеркнуть их самостоятельность, новизну, теоретическое и практическое значение результатов).

**Список использованной литературы** (не менее 3 источников) оформляется в соответствии с требованиями ГОСТа.

В **приложении** помещаются дополнительные материалы, которые способствуют лучшему пониманию полученных автором результатов.

По объему индивидуальный проект должен быть не менее 10 листов печатного текста. Для приложений отведено не более 10 стандартных дополнительных страниц.

1.2 Оформление текстовой части

Работа оформляется в соответствии с ГОСТ 2.105 – 95 «Общие требования к текстовым документам».

Текст набирается с соблюдением следующих правил:

1. Работа выполняется на листах формата А4 (210 х 297 мм). Текст работы излагается на одной стороне листа;

2. Текст должен быть набран через полтора интервала;

3. Шрифт «Times New Roman», размер шрифта № 14;

4. Параметры полей страницы: левое поле  $-3.0$  см, правое поле  $-1.0$  см, верхнее поле – 2,0 см, нижнее поле – 2,0 см.;

5. Текст должен быть расположен по ширине страницы с учетом полей;

6. Абзацные отступы должны быть одинаковыми по всему тексту – 1,5 см;

7. Слова внутри абзаца разделяются только одним пробелом;

8. Перед знаком препинания пробелы не ставятся, после знака препинания - один пробел;

9. Между инициалами, между инициалами и фамилией, перед сокращениями и между ними ставится неразрывный пробел (Сtrl + Shift +пробел) Например: 1998 год, т. д., А. С. Пушкин);

10. Набор текста осуществляется без переносов;

11. Кавычки («»), скобки ([],()), маркеры и другие знаки должны быть сохранены аналогичными на протяжении всего материала;

12. В тексте работы при упоминании какого-либо автора указываются сначала его инициалы, затем фамилия (например, по мнению А. П. Гайдара; как подчеркивает К. П. Сидоров, и т. д.);

13. Опечатки, описки и графические неточности в тексте исправляются подчисткой или закрашиванием белой краской и нанесением на том же месте исправленного текста (графики) машинописным способом или черной тушью (чернилами, пастой) рукописным способом. Повреждения листов текстовых документов, помарки и следы не полностью удаленного прежнего текста (графика) не допускаются.

14. В изложении текста лучше использовать безличную форму глагола (применяется, определяется) и т.п.

1.3 Оформление заголовков и подзаголовков

Заголовки разделов следует располагать в середине строк и без точки в конце. Заголовок печатается с прописной буквы шрифтом № 14, без подчеркивания.

Если заголовок включает в себя несколько предложений, их разделяют точками. Точка в конце последнего предложения не ставится. Переносы слов в заголовках не допускаются.

Расстояние между названием раздела и последующим текстом должно быть равно трем интервалам. Такое же расстояние задерживается между заголовками раздела и подраздела.

Каждый раздел текстового документа следует начинать с нового листа. Также должна быть проведена нумерация разделов основной части работы. Нумерацию проводим согласно правилам:

 Текст работы делится на разделы и подразделы, которые должны иметь порядковые номера.

 Заголовки (разделы) должны иметь порядковую нумерацию в пределах основной части текста и обозначаться арабскими цифрами, например: 1; 2; … При этом точка между номером и названием раздела не ставится.

 Подзаголовки (параграфы) должны иметь порядковую нумерацию в пределах каждого раздела и обозначаться арабскими цифрами без точки в конце, например: 1.1 , 2.2 , 3.3 и т.д.

 Если раздел (подраздел) состоит из одного пункта, он также нумеруется.

# **Пример**

- 1 Заголовок первого раздела
	- 1.1 Первый подраздел первого раздела
	- 1.2 Второй подраздел первого раздела
	- 1.3 Третий подраздел первого раздела
- 2 Заголовок второго раздела
	- 2.1 Первый подраздел второго раздела
	- 2.2 Второй подраздел второго раздела
	- 2.3 Третий подраздел второго раздела

1.4 Нумерация страниц

Нумерация должна быть сквозной до окончания текстового документа. Первой страницей является титульный лист. Он включается в сквозную нумерацию документа, но номер страницы на нем не ставится. Вторым является содержание, номер страницы также не ставится. На последующих страницах номер проставляют вверху и посредине поля листа арабскими цифрами без знаков препинания шрифтом № 10.

# 1.5 Оформление иллюстраций

Иллюстрации (рисунки, графики, диаграммы и схемы) нумеруются в пределах раздела арабскими цифрами, например, «рисунок 3.1» (первый рисунок третьего раздела) или имеют сквозную нумерацию в пределах всего документа.

На все рисунки в работе должна быть ссылка в тексте. Два рисунка, следующие один за другим, должны быть разделены не менее чем двумя строчками текста.

Каждую иллюстрацию сопровождают подрисуночной подписью, которая включает в себя: порядковый номер, заголовок и, если требуется, экспликацию (истолкование, объяснение), которая строится следующим образом — элементы диаграммы, рисунка, графика обозначают цифрами или другими условными знаками, последние выносят за пределы иллюстрации и снабжают объясняющим текстом.

Рисунки располагают после первой ссылки на них в тексте. Ссылки приводят с указанием порядкового номера рисунка, например, «… на рисунок 3.1» или ссылка — (рисунок 3.1); в случае, когда рисунок не заверстан сразу после абзаца, — со ссылкой на него — (см. рисунок 3.1). При ссылке в тексте слово «рисунок» пишется со строчной буквы, в подрисуночной подписи — с прописной буквы. Название рисунка в подрисуночной подписи также пишется с прописной буквы.

1.6 Оформление таблиц

Таблицы применяют для лучшей наглядности и удобства сравнения показателей. Информация в таблице размещается по принципу: одна ячейка одно сообщение.

Таблицы во всем проекте должны быть выполнены единообразно. Текст в ячейках набирается без абзацного отступа, межстрочный интервал одинарный. Допускается уменьшение кегля текста шрифта.

Таблицу следует располагать непосредственно после текста, в котором она упоминается впервые, или на следующей странице.

На все таблицы должны быть ссылки. При ссылке следует писать слово «таблица 2» или «см. таблицу 3.1» со строчной буквы. Нумерацию в виде «Таблица 1» располагают над таблицей слева. Наименование таблицы, при его наличии, должно отражать ее содержание, быть точным, кратким. Располагают его над таблицей слева.

Таблицу с большим количеством строк допускается переносить на другой лист (страницу). При переносе части таблицы на другой лист (страницу) слово «Таблица» и номер ее указывают один раз слева над первой частью таблицы, над другими частями пишут слово «Продолжение» («Окончание») и указывают номер таблицы, например, «Продолжение таблицы 1» («Окончание таблицы 1»).

В случае переноса на следующую страницу, таблицу следует начинать со строки продолжения, т. е. со строки, содержащей только номера столбцов без названия столбцов. При этом в первой части перенесенной таблицы под строкой с названиями столбцов помещается строка продолжения (номера столбцов). Если вся таблица размещается на одной полосе, строка продолжения не делается.

Таблицы, за исключением таблиц приложений, следует нумеровать арабскими цифрами сквозной нумерацией. Допускается нумеровать таблицы в пределах раздела. В этом случае номер таблицы состоит из номера раздела и порядкового номера таблицы, разделенных точкой.

Заголовки граф (столбцов) и строк таблицы следует писать с прописной буквы в единственном числе, а подзаголовки граф — со строчной буквы, если они составляют одно предложение с заголовком, или с прописной буквы, если они имеют самостоятельное значение. В конце заголовков и подзаголовков таблиц точки не ставят. Допускается полужирное прямое начертание шрифта заголовков граф и строк таблицы. Заголовки граф, как правило, записывают параллельно строкам таблицы.

При необходимости допускается перпендикулярное расположение заголовков граф, но это снижает удобочитаемость текста.

Цифры в графах таблиц должны проставляться так, чтобы разряды чисел во всей графе были расположены один под другим. В одной графе количество десятичных знаков должно быть одинаковым. Если данные отсутствуют, то в графах ставят знак «длинное тире». Если цифры, математические знаки повторяются, проставляют повторные их значения, заменять их кавычками или комбинацией кавычек и тире не допускается.

1.7 Основные правила оформления математических формул

В тексте проекта математические формулы следует набирать в специальных программах — формульных редакторах. В них уже заложены основные правила набора знаков. Кроме того, подобные программы позволяют корректно использовать сложные многоуровневые символы, обозначения матриц, векторов и пр.

Уравнения и формулы следует выделять из текста в отдельную строку. Выше и ниже каждой формулы или уравнения должно быть оставлено не менее одной свободной строки. Если уравнение не умещается в одну строку, то оно должно быть перенесено после знака равенства (=) или после знаков плюс (+), минус (–), умножения (×), деления (:) или других математических знаков, причем знак в начале следующей строки повторяют. При переносе формулы на знаке, символизирующем операцию умножения, применяют знак «×».

Группа формул с однотипной левой или правой частью выравнивается по знаку соотношения, при этом сначала набирается самая длинная формула и выключается в красную строку, остальные выравниваются по ней.

Пояснение значений символов и числовых коэффициентов следует приводить непосредственно под формулой в той же последовательности, в которой они даны в формуле, если они не пояснены ранее в тексте. Первая строка пояснения должна начинаться со слова «где» без двоеточия после него.

# **Пример**

Плотность каждого образца  $\rho$ , кг/м<sup>3</sup>, вычисляют по формуле

$$
\rho = \frac{m}{V},\tag{1}
$$

где *m* – масса образца, кг;

 $V$  – объем образца, м<sup>3</sup>.

Формулы в работе следует нумеровать порядковой нумерацией в пределах всей работы арабскими цифрами в круглых скобках в крайнем правом положении на строке.

Формулы, следующие одна за другой и не разделенные текстом, разделяют запятой.

Ссылки в тексте на порядковые номера формул дают в скобках (1).

Допускается нумерация формул в пределах раздела. В этом случае номер формулы состоит из номера раздела и порядкового номера формулы, разделенных точкой, например: (3.1).

Порядок изложения в отчете математических уравнений такой же, как и формул.

При наборе математического текста необходимо соблюдать следующие основные правила.

Набирать цифры в формулах прямым шрифтом: 2 ах, 3у. Сокращенные тригонометрические и математические термины, например, sin, cos, tg, ctg, arcsin, lg, lim и т. д., набирать шрифтом латинского алфавита прямого начертания.

Сокращенные знаки или слова в индексе набирать русским шрифтом прямого начертания на нижнюю линию. Сокращенные наименования физических, метрических и технических единиц измерения, обозначенные буквами русского алфавита, набирать в тексте прямым шрифтом без точек, например, 127 В, 20 кВт. Эти же наименования, обозначенные буквами латинского алфавита, набирать также прямым шрифтом без точек, например, 120 V, 20 kW, если нет в оригинале других указаний.

1.8 Оформление списка литературы

В конце текстового документа приводится список использованной литературы*,* в который включают все использованные источники, расположенные в алфавитном порядке согласно фамилиям авторов. Список должен содержать не менее 3-5 наименований литературных источников. Выполнение списка и ссылки на него в тексте - по ГОСТ 7.32.

Законодательные и нормативные источники размещают по алфавиту в начале списка; иностранные источники – после перечня всех источников, написанных на русском языке (или переводных). Сведения о книгах (учебниках, справочниках, методических руководствах и т.д.) должны включать: фамилию и инициалы автора (авторов), заглавие книги, место издания, название издательства, год издания, количество страниц. Фамилию автора указывают в именительном падеже. Если книга написана двумя и более авторами, то их фамилии с инициалами указывают в той последовательности, в какой они напечатаны в книге. При наличии трех и более авторов допускается указывать фамилию и инициалы только первого из них, а далее указывать и др.

**Примеры записей источников в списке использованной литературы**:

### **книги одного, двух, трех и более авторов**

1. Киселев С.В., Куранов В.П. Оператор ЭВМ: Учебник / С.В.Киселев, В.П. Куранов. – М., 1999.

2. Ларин М.В. Управление документацией и новые информационные технологии / М.В.Ларин. – М., 1998.

3. Литвинов В.Г. Обучение навыкам работы на клавиатуре ПК: Учебное пособие для 10 – 11 кл/ В.Г. Литвинов, С.В. Киселев. – М.: Издательский центр «Академия», 2002. – 176 с.

### **Книги авторского коллектива «Под редакцией»**

1. Информатика: данные, технология, маркетинг / Под ред. А.И.Романова. – М.: Финансы и статистика. 2000. – 270 с.

### **Статья в журнале или газете**

1. Кузнецова Т.В. Инструкция по делопроизводству, порядок составления // Секретарское дело. – 1999. - № 2. – с. 3.

Список использованной литературы необходимо включать в сквозную нумерацию индивидуального проекта.

1.9 Оформление приложений

Приложения располагаются после списка использованной литературы.

Приложения содержат вспомогательный материал, не включенный в основную часть проектной работы (таблицы, схемы, рисунки, инструкции, технологические карты и т.д.). Указанный материал включается в приложения в целях сокращения объема основной части работы, его страницы не входят в общий объем работы.

Связь приложения с текстом осуществляется с помощью ссылок, например, (см. Приложение А). Приложения располагают в порядке ссылок на них в тексте работы. Каждое приложение следует начинать с новой страницы с указанием наверху посередине страницы слова «Приложение» и его обозначения. Приложение должно иметь заголовок, который записывается симметрично относительно текста с прописной буквы отдельной строкой.

Приложения обозначают заглавными, буквами русского алфавита, начиная с А, за исключением букв Ё, З, Й, О, Ч, Ь, Ы, Ъ. После слова «Приложение» следует буква, обозначающая его последовательность.

Допускается обозначение приложений буквами латинского алфавита, за исключением букв I и О.

В случае полного использования букв русского и латинского алфавитов допускается обозначать приложения арабскими цифрами. Если в документе одно приложение, оно обозначается «Приложение А».

Приложения, как правило, выполняют на листах формата А4. Допускается оформлять приложения на листах других форматов по [ГОСТ](normacs://normacs.ru/3C0)  [2.301.](normacs://normacs.ru/3C0)

Текст каждого приложения, при необходимости, может быть разделен на разделы, подразделы, пункты, подпункты, которые нумеруют в пределах каждого приложения. Перед номером ставится обозначение этого приложения.

Приложения должны иметь общую с остальной частью документа сквозную нумерацию страниц.

Все приложения должны быть перечислены в Содержании с указанием их номеров и заголовков.

## 2 Рекомендации к написанию некоторых разделов индивидуального проекта

2.1 Рекомендации к написанию введения

 $Bo$ ввелении обосновывается актуальность выбранной темы. определяются общая цель индивидуального проекта, его конкретные задачи и методы исследования.

Обосновать актуальность - значит, объяснить необходимость данной темы в контексте общего процесса научного познания. Актуальность может состоять в необходимости получения новых данных и необходимости проверки новых методов и т. п.

Обосновывая актуальность необходимо кратко осветить причины, по которым изучение этой темы стало необходимым.

Несомненным показателем актуальности является наличие проблемы данной области исследования.

Например: «Актуальность  $ee$ определяется сложившейся неблагоприятной динамикой структуры фактического питания подростков, а также отмеченным в связи с этим ростом хронической патологии органов пищеварения» или «Амфибии до сих пор изучены не полностью, в их жизни остается много загадок. Необходимо разработать охранные меры для сохранения численности и видового разнообразия земноводных. Их изучение необходимо для того, чтобы не лишить Землю таких животных, как жабы, квакши, лягушки и др.»

«Статистические данные указывают на актуальность изучения состояния природной среды Севера и возможных последствий его химического загрязнения».

При определении целей и задач проекта необходимо их правильно формулировать. Формулировка по возможности должна быть краткой и четкой.

Например. «Установить взаимосвязь между ииклическими колебаниями солнечной активности и жизнедеятельностью организмов».

Цель конкретизируется и развивается в задачах проекта.

В задачах обозначают комплекс проблем, которые необходимо решить в ходе проекта. Задачи могут отражать определенную пошаговость достижения цели, последовательность действий

#### Пример формулировки задач:

проводимого исследования является Целью оценка состояния эпифитного лишайникового покрова деревьев в окрестностях села ...:

Для достижения поставленной цели необходимо решить следующие задачи:

*1) изучить видовой состав лишайников, обитающих в окрестностях села ...;*

*2) проследить зависимость лишайникового покрова деревьев от удаленности источника загрязнения;*

*3) выяснить, как изменился лишайниковый покров на деревьях с 2000 по 2007 г.».*

Наконец после формулирования цели и задач, необходимо коснуться методов и методик, которые использовались при разработке проекта. Успех работы во многом зависит от правильно подобранных и умело использованных методов, которые вытекают из поставленных задач, логики изучаемого процесса.

Методы, используемые при разработке проекта, делятся на три группы:

 Эмпирические методы (наблюдение, сравнение, анкетирование, беседы, интервью, измерения, эксперимент),

 Теоретические методы (абстрагирование, анализ и синтез, обобщение имеющегося опыта, индукция и дедукция и др.),

Методы восхождения от абстрактного к конкретному.

### **Примеры**:

*«Исследования на водоемах производились еженедельно: наблюдения за периодичностью голосовой активности жерлянок, рост и развитие головастиков в природе, природные факторы. Длина тела взрослых жерлянок определялась путем измерения длины тела амфибий от ротового до центра клоакального отверстия. При наблюдении за головастиками определялось их количество в 1 кв. м»*.

*«Методика работы: сопоставление статистических данных за 1996- 2003 гг. по урожайности кормовых трав, удоям коров, яйценоскости курнесушек и заболеваемости жителей поселка с колебаниями солнечной активности».*

В тексте индивидуального проекта должны преобладать сложные союзные предложения с оборотами:

- благодаря тому, что...
- в силу того, что...
- после того как...
- $\bullet$  в то время как...

В тексте работы полезно комментировать цель, задачи и ход самого проекта, пользуясь оборотами:

- как было показано выше...
- в рамках проекта считается целесообразным...
- в дальнейшем перед нами стоит задача...

 ключевым вопросом нашего исследования, которые необходимо рассмотреть в теоретическом разделе, является...

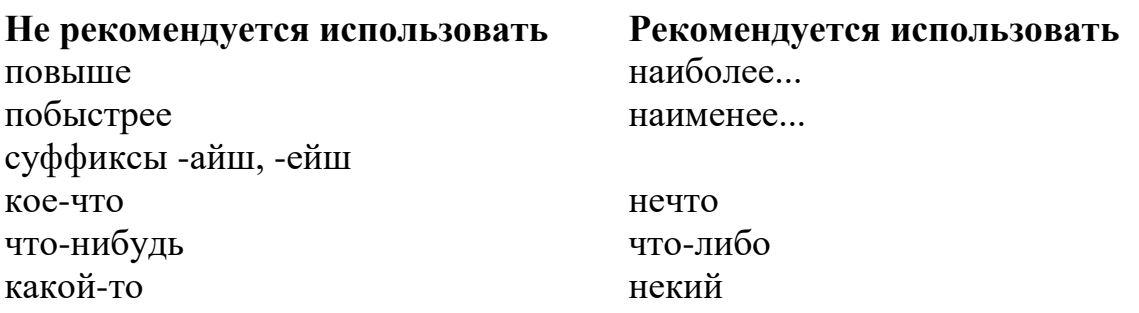

Приемами написания единого по стилю научного текста является использование клише.

2.2 Клише для написания отдельных разделов проектной работы

## 1. Описание темы:

 $\cdots$ 

Настоящий индивидуальный проект посвящен (актуальному  $\bullet$ вопросу..., характеристике проблемы ..., решению вопроса ..., анализу литературных данных по проблеме ... и т.п.).

• Темой индивидуального проекта является ...

• В работе (рассматривается ..., говорится о ..., дается анализ и оценка ..., обобщаются данные о ...).

2. Обоснование актуальности темы (проблемы), описанию которой посвящена работа:

• Данная тема (проблема) (представляет собой особую актуальность, так как..., чрезвычайно актуальна в последние годы, так как ..., привлекает внимание многих ученых, так как является актуальной для ...).

• Актуальность изучения данной темы (проблемы) обусловлена тем, что

• ... Это и определило актуальность более глубокого рассмотрения темы (проблемы), посвященной ...

• Актуальность изучения данной (темы) проблемы не вызывает сомнений, так как ...

### 3. Характеристика первоисточников, используемых в работе:

• Материалом для исследования послужили ...

• Для анализа литературных данных нами были использованы...

• В связи с изучением поставленной проблемы основой для анализа послужили...

4. Характеристика основных подходов к решению поставленной проблемы:

• Анализ приведенных литературных данных показывает, что в настоящее время в науке нет единого мнения по поводу данной проблемы, и можно выделить несколько подходов к ее решению...

• Существует несколько подходов к решению указанной проблемы. Первый, описанный в работах ..., предполагает .....

Второй подход прослеживается в исследованиях ... и заключается в .... Третий, описанный в публикациях ...., основан на ....

• В исследовании данной проблемы можно выделить несколько направлений (точек зрения).

## 5. Изложение сущности различных точек зрения (подходов):

• Первая точка зрения заключается в том, что ...

Вторая точка зрения, представленная в работах ..., сводится к тому, ЧТО ....

Сущность третьего подхода раскрывается в работах ... и состоит в том, что ...

## 6. Выражение отношения к различным точкам зрения:

## а) согласие:

- Мы разделяем точку зрения автора ...
- Нельзя не согласиться с мнением автора о том, что ...

• Реализация (использование) такого подхода не вызывает сомнений, так как ...

• Заслуживает внимания точка зрения автора ...

# б) несогласие, критика:

- Трудно (нельзя) согласиться с тем, что ...
- Нельзя принять утверждения ... о том, что ...
- Спорной представляется точка зрения ... на ...., так как ...

• Недостаточно аргументированным представляется суждение автора о том. что ...

• Недостаточно четко сформулировано положение о ...

• Автор упускает из виду ..., не подтверждает выводы о ..., необоснованно утверждает то, что ...

# 7. Выбор той или иной точки зрения. Выводы:

• Анализ литературных данных позволил выявить (позволяет сделать вывод о том, что ...) наиболее обоснованную точку зрения ...

• Таким образом, есть все основания полагать, что ....

• Можно считать, что наиболее убедительной является точка зрения ...

 $\mathbf{u}$  $\bullet$ **BCCLO** сказанного следует, что наиболее локазанной (аргументированной, убедительной) является точка зрения ...

• В итоге можно придти к выводу о том, что наиболее интересной (оригинальной, научно обоснованной) является идея ....

• На основании анализа литературных данных можно сделать заключение о том...

#### 2.3 Рекомендации к написанию заключения

Заключение - это раздел работы, в котором подводятся ее итоги и кратко обсуждаются основные выводы, чтобы акцентировать на них внимание читателя

Заключение к работе начинается словами: «На основании проделанной работы по ......... можно сделать следующие выводы». Далее следует перечень выводов под порядковыми номерами (1,2,3 и т. д.).

Практика показывает, что начинать выводы лучше всего с обозначения цели выполненной работы, например: «С целью выяснения взаимосвязи ... с ... осуществлен анализ литературных данных по ...».

Далее в выводах нужно «чередовать глаголы» (глаголы «осуществлен», «исследовано», «изучено» и т.п. следует чередовать в выводах с глаголами «показано», «установлено», «обнаружено» и т.д.), подчеркивая тем самым логическую последовательность раскрытия темы работы, например:

- $\bullet$  Показано, что ...
- Исслеловано...
- Впервые установлено, что ...
- $\bullet$  Изучено...
- Впервые обнаружено противоречие ...

Завершать выводы принято сведениями о практической значимости полученных результатов и перспективах дальнейшей разработки вопроса. Такой вывод обычно делается в конце заключения и без порядкового номера, например: «Таким образом, сделанные в ходе проведенного исследования выводы, свидетельствуют о его научной и практической значимости, а также о перспективах дальнейшего изучения поставленной в работе актуальной научной проблемы».

### Список использованной литературы

1. Общие требования к текстовым документам. Межгосударственный стандарт [Текст]: ГОСТ 2.105-95. Изд. сент. 2005 с Поправкой (ИУС 12-2001). – Взамен ГОСТ 2.105-79, ГОСТ 2.906-71; введ. 1996-07-01.

2. Отчет о научно-исследовательской работе. Структура и правила оформления [Текст]: ГОСТ 7.32-2001. –Изд. октябрь 2006 с Изм. 1 (ИУС 12- 2005), Поправкой (ИУС 5-2002). Взамен ГОСТ 7.32-91; введ. 01.07.2002.

3. Текстовые документы. Межгосударственный стандарт [Текст]. ГОСТ 2.106-96. – Изд. август 2007 с Изм. 1(ИУС 9-2006), Поправкой (ИУС 4- 2007). – Взамен ГОСТ 2.106-68, ГОСТ 2.108-68, ГОСТ 2.112-70; введ. 1997-07- 01;

4. Кузнецов И.Н. Научные работы: Методика подготовки и оформления / И.Н. Кузнецов — Мн.: Амалфея, 1998.

5. Нифонтов В.И., Козымина Е.Ю. От реферата – к научноисследовательской работе: Методическое руководство для учащихся и педагогов по подготовке и написанию реферативных и научноисследовательских работ / В.И. Нифонтов, Е.Ю. Козымина. – Екатеринбург: ИД «Гриф», 2005.

6. Новиков A.M. Научно-экспериментальная работа в образовательном учреждении. 2-е изд. / А.М. Новиков - М., 1998.

7. [http://www.researcher.ru](http://www.researcher.ru/) - [Интернет-портал "Исследовательская](http://yandex.ru/clck/jsredir?bu=iy3j&from=yandex.ru%3Bsearch%2F%3Bweb%3B%3B&text=&etext=2145.P5lxSO2y0ilJ5Guw9nLdyCPcNygtYtODQCsC0NlGqoMEpJVMyYP3m15UMTZck9L4.accf59aef0f5045b1d9701fa869cf282adb29323&uuid=&state=PEtFfuTeVD5kpHnK9lio9T6U0-imFY5IWwl6BSUGTYk4N0pAo4tbW7k-9yswz34ZBxGIHWwGARAU6cgh5M2fNNVaZLuRqbtf5IA771wbVFCcdECGRNSlXaIMlJNUzFxjXQE4QDt6p0k,&&cst=AiuY0DBWFJ5Hyx_fyvalFAXKdMShOlrb_br8VEqfCxMV7i1ULcABqt_H3T6v2vGMRogJq9xDbO_801KAp2sAQwOWb-EHhGxs_n2Gtc7jccxK3Jw7QDvUetjxO6X4WbqAWj9V9ODHjlCt5MU8GaaJI9GWd1rwJTq1uyPNQvz34ppSy5Fzx6nRMS3cu3YWfjEIuIB7KxkOSFh5lhyrZCPHEDwW3IW30_DrYPutzTuGgrrd-73WpHrKJEitkV2JmTpWG_bHC6ooZZoYWLjjX-rJZF2YLZYksnLTVyEURnokn7LqEdsZ9KJQTtoBbpQUOlizw50G_5HDDFbnpYAzMQtxnKMxPJmGRXQHlw6vwlRHtb7DGXl0VRu2YNee_nF64ctSi6jFdE5y3rlIssnf2QFw_g,,&data=UlNrNmk5WktYejR0eWJFYk1LdmtxZ3E0TXV2eGpMMWVQSm44UHRGZzVYVmdOVTBueW8yY3M1bDk0RUFKUGpyWlVOX210VUpqdjA4Q2lDMU1QY2RoUTV5STlON1Q3NG94VFFfY0dIaUg3UFUs&sign=cd34744a03249f44a32787c3da236224&keyno=0&b64e=2&ref=orjY4mGPRjk5boDnW0uvlrrd71vZw9kpfms0z7M6GrjowLVQHgs8gZbxUmOq84VUFO1LQxRi-63-rQdwjYvO-79c19D2SrbdJo4eY4jy6-hW8unpjGACVg,,&l10n=ru&rp=1&cts=1557299897671&mc=3.4029100796497276&hdtime=29057.7)  [деятельность..."](http://yandex.ru/clck/jsredir?bu=iy3j&from=yandex.ru%3Bsearch%2F%3Bweb%3B%3B&text=&etext=2145.P5lxSO2y0ilJ5Guw9nLdyCPcNygtYtODQCsC0NlGqoMEpJVMyYP3m15UMTZck9L4.accf59aef0f5045b1d9701fa869cf282adb29323&uuid=&state=PEtFfuTeVD5kpHnK9lio9T6U0-imFY5IWwl6BSUGTYk4N0pAo4tbW7k-9yswz34ZBxGIHWwGARAU6cgh5M2fNNVaZLuRqbtf5IA771wbVFCcdECGRNSlXaIMlJNUzFxjXQE4QDt6p0k,&&cst=AiuY0DBWFJ5Hyx_fyvalFAXKdMShOlrb_br8VEqfCxMV7i1ULcABqt_H3T6v2vGMRogJq9xDbO_801KAp2sAQwOWb-EHhGxs_n2Gtc7jccxK3Jw7QDvUetjxO6X4WbqAWj9V9ODHjlCt5MU8GaaJI9GWd1rwJTq1uyPNQvz34ppSy5Fzx6nRMS3cu3YWfjEIuIB7KxkOSFh5lhyrZCPHEDwW3IW30_DrYPutzTuGgrrd-73WpHrKJEitkV2JmTpWG_bHC6ooZZoYWLjjX-rJZF2YLZYksnLTVyEURnokn7LqEdsZ9KJQTtoBbpQUOlizw50G_5HDDFbnpYAzMQtxnKMxPJmGRXQHlw6vwlRHtb7DGXl0VRu2YNee_nF64ctSi6jFdE5y3rlIssnf2QFw_g,,&data=UlNrNmk5WktYejR0eWJFYk1LdmtxZ3E0TXV2eGpMMWVQSm44UHRGZzVYVmdOVTBueW8yY3M1bDk0RUFKUGpyWlVOX210VUpqdjA4Q2lDMU1QY2RoUTV5STlON1Q3NG94VFFfY0dIaUg3UFUs&sign=cd34744a03249f44a32787c3da236224&keyno=0&b64e=2&ref=orjY4mGPRjk5boDnW0uvlrrd71vZw9kpfms0z7M6GrjowLVQHgs8gZbxUmOq84VUFO1LQxRi-63-rQdwjYvO-79c19D2SrbdJo4eY4jy6-hW8unpjGACVg,,&l10n=ru&rp=1&cts=1557299897671&mc=3.4029100796497276&hdtime=29057.7)